# Geoinformatika III. Rastrový datový model

#### jaro 2017

#### **Petr Kubíček**

**kubicek@geogr.muni.cz**

**Laboratory on Geoinformatics and Cartography (LGC) Institute of Geography Masaryk University Czech Republic**

#### **Výhody**

- lze pracovat s jednotlivými objekty jako se samostatnými celky;
- menší náročnost na paměť;
- dobrá reprezentace jevové struktury dat;
- **vysoká geometrická přesnost**
- kvalitní grafika, přesné kreslení, znázornění blízké mapám;
- jednoduché vyhledávání, úpravy a generalizace objektů a jejich atributů.

# **Vektorová data**

#### **Nevýhody**

- výpočtová náročnost (problémy při náročných analytických operacích);
- komplikovanost datové struktury;
- složitější odpovědi na polohové dotazy;
- obtížná tvorba překryvů vektorových vrstev (overlay)
- problémy při modelování a simulaci jevů.

## **Rastrová reprezentace**

- **Zaměřuje se na lokalitu jako na celek**
- **Používá se pro reprezentaci jevů, které plošně pokrývají celou oblast, případně se i spojitě mění.**
- **Používá se i pro rasterizované vektorové vrstvy, pokud je následná analýza jednodušší nad rastrem.**
- **RAVE - VERA**

# **Rastrová reprezentace**

- **Základním stavebním prvkem je u rastrové struktury tzv. buňka (cell, pixel).**
- **Buňky jsou organizovány do mozaiky.**
- **Jednotlivé buňky obsahují hodnoty (values).**
- **Typy tvarů buněk:**
	- čtvercová buňka (lattice, grid)
	- trojúhelníková buňka,
	- hexagonální buňka.

# **Typy rastrové reprezentace**

**Rastrovou reprezentaci můžeme rozlišit podle způsobu dělení prostoru na:**

- **pravidelné (regular) - všechny buňky mají stejnou velikost a tvar.**
	- jednodušší pro ukládání a zpracování údajů, zabírají ovšem na disku mnoho místa.
- **nepravidelné (irregular) - velikost i tvar jednotlivých buněk se liší.**
	- mohou mnohem lépe reprezentovat danou lokalitu (příklad roviny + zvlněná krajina),
	- zpracovávání je algoritmicky i výpočetně náročné. Hlavně pro DMR.

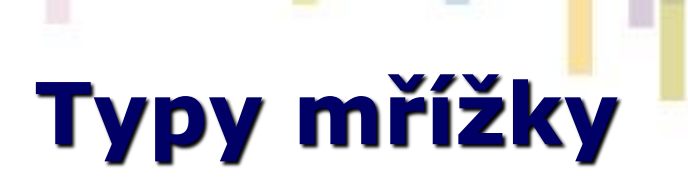

#### **Nejčastěji se používá čtvercová mřížka:**

- **·** je kompatibilní s datovými strukturami programovacích jazyků používaných pro tvorbu GIS software,
- je kompatibilní s mnoha zařízeními pro vstup a výstup dat (monitory, scannery, plottery),
- je kompatibilní s **kartézským (pravoúhlým) souřadnicovým systémem**.

#### **Trojúhelníková mozaika**

- jednotlivé buňky nemají stejnou orientaci výhoda při reprezentování digitálního modelu reliéfu (terénu), kde je každému vrcholu o souřadnicích x,y přiřazena funkční hodnota z (výška z = f  $(x,y)$ .
- Jednotlivé trojúhelníky pak implicitně obsahují údaje o svém sklonu a směru tohoto sklonu.

#### **Hexagonální mozaika**

• středy všech sousedních buněk jsou ekvidistantní (stejně od sebe vzdálené), což je výhodné pro některé analytické funkce (např.: paprskové vyhledávání).

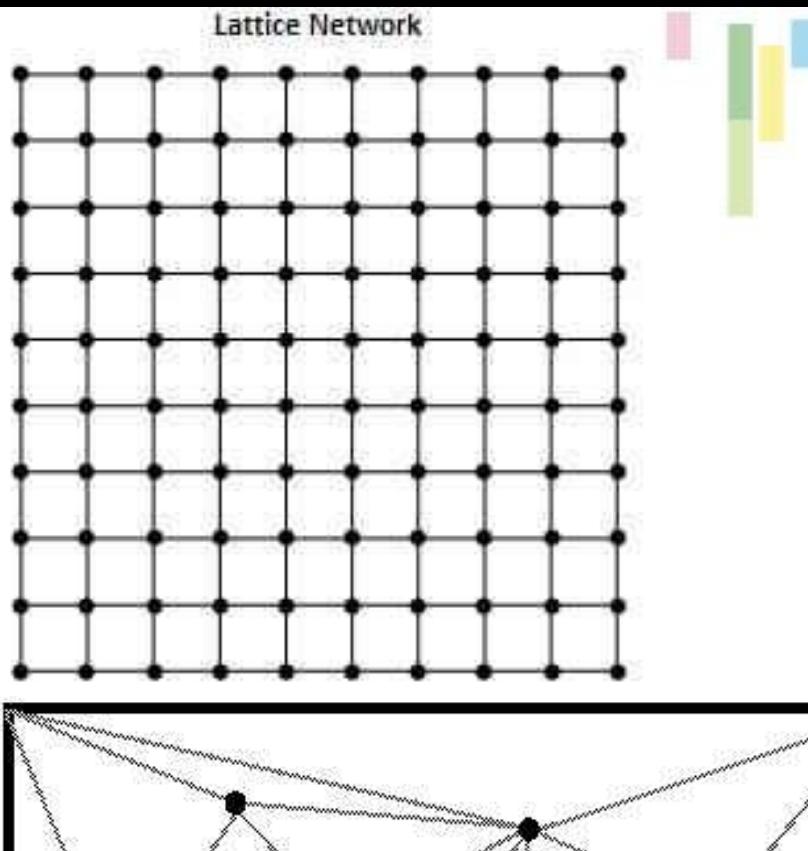

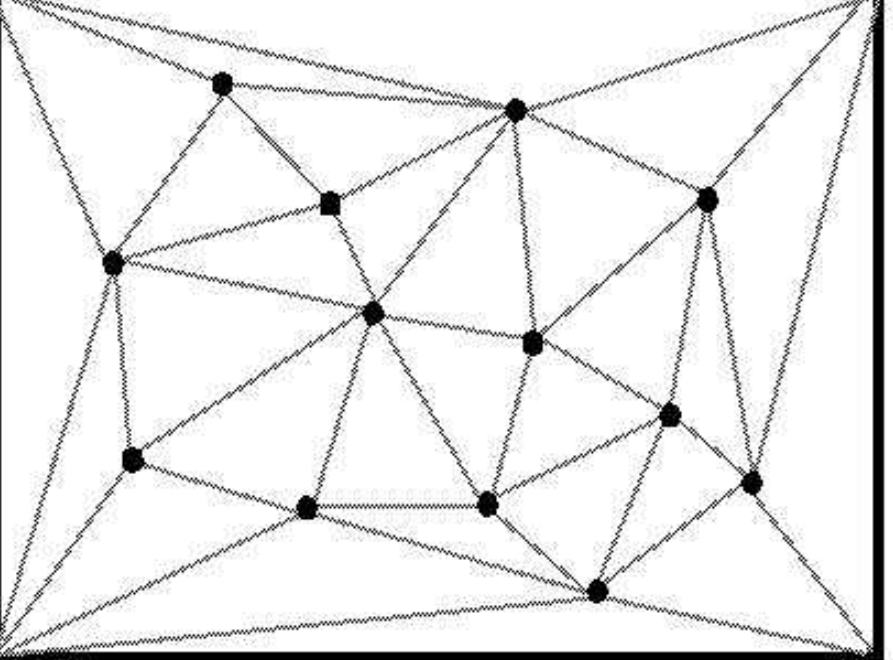

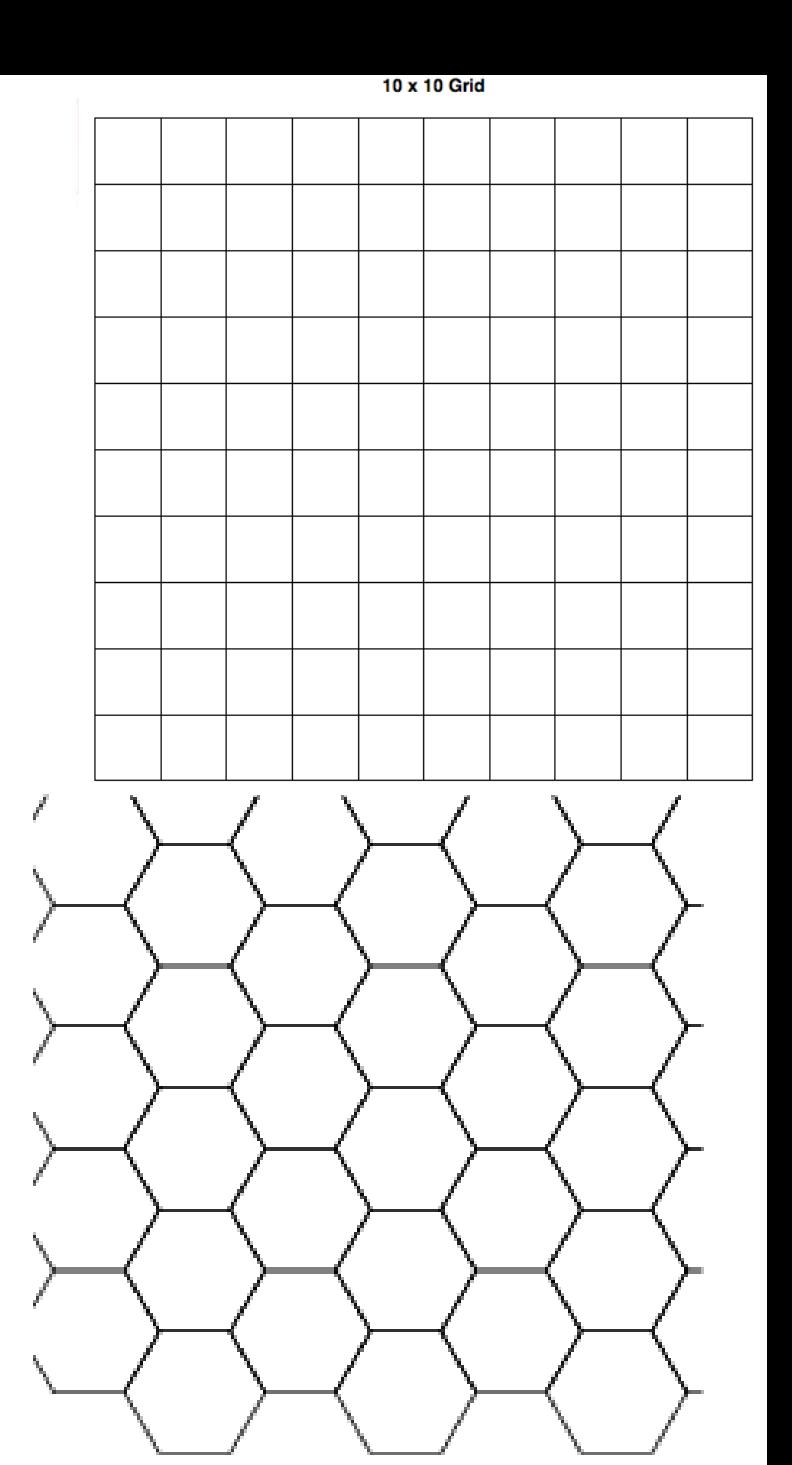

# **Topologie v rastru**

• **Topologie je v rastrovém modelu definována implicitně (je jasné, kdo je čí soused), tudíž není nutné ji explicitně ukládat jako pro vektorový model!**

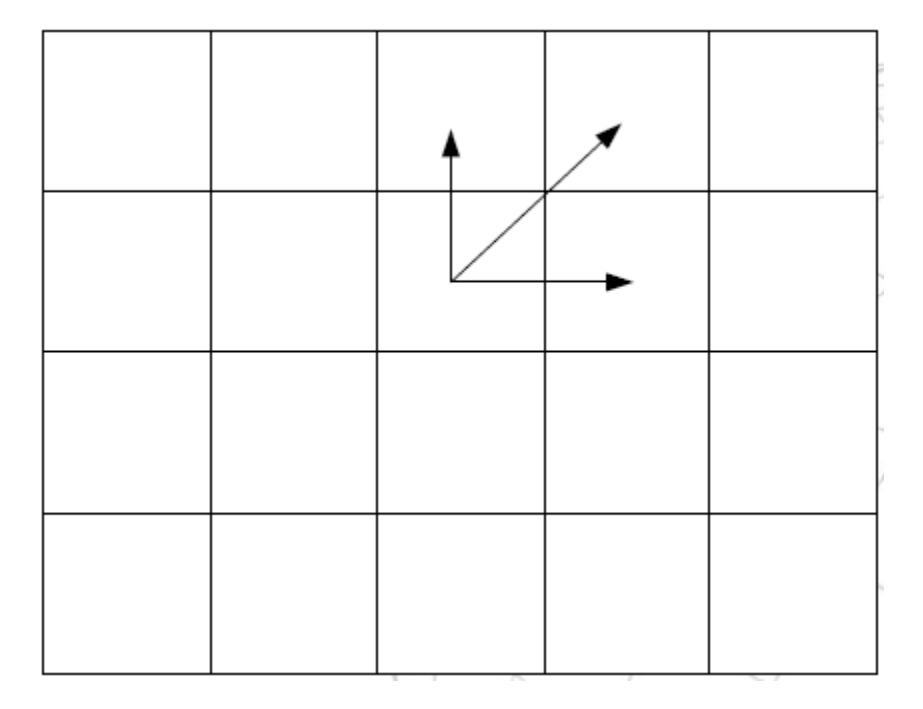

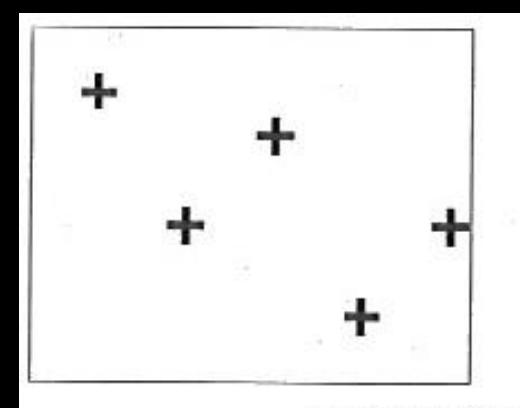

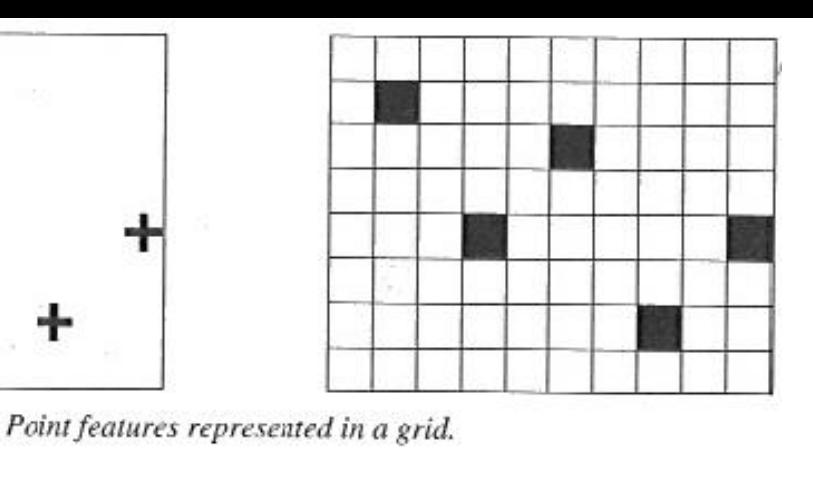

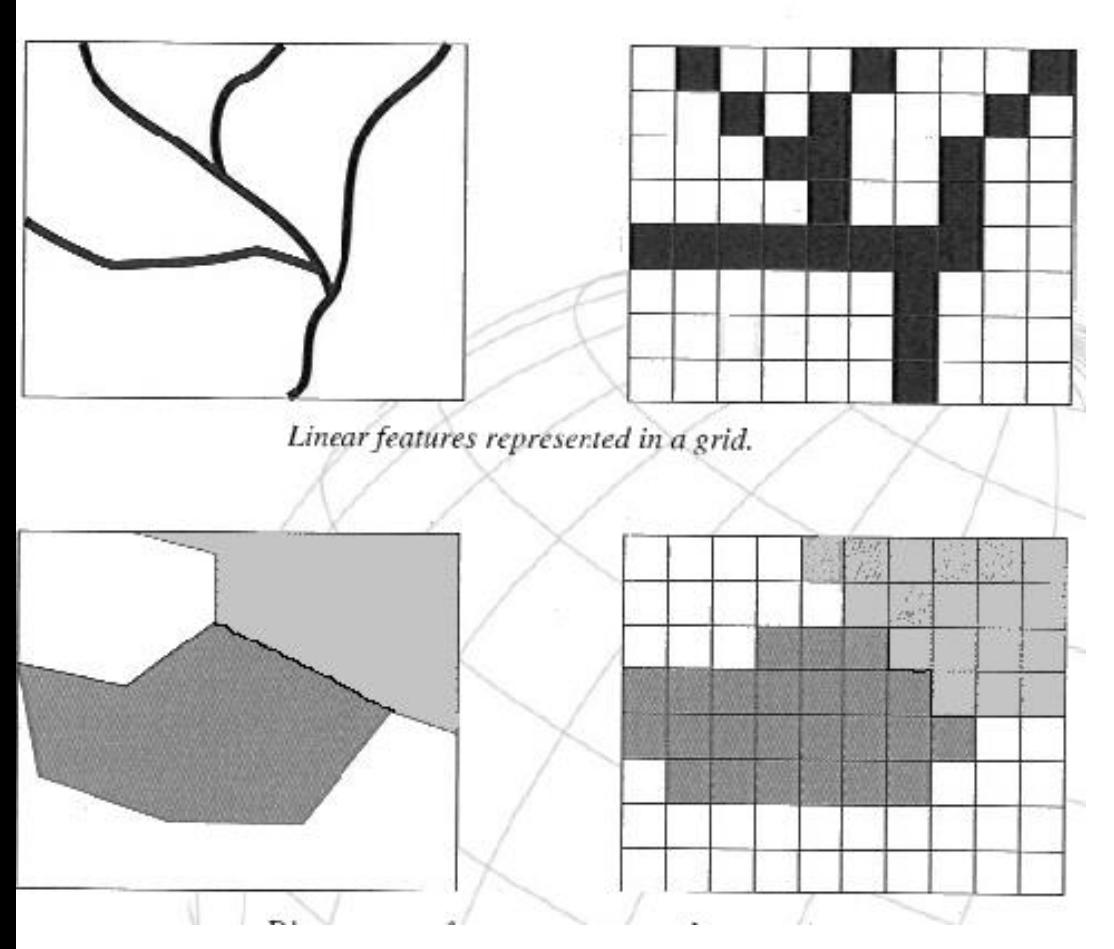

## **Reprezentace geometrie v rastru**

- **rastrová datová struktura může nést informace o bodech, liniích a plochách.**
- **Odlišné možnosti převodu mezi vektorem a rastrem.**

## **Faktory ovlivňující vyjádření v rastru - rozlišení**

#### • **Vliv velikosti buňky (~ rozlišení) na tvar objektů (+ a -)**

**ICC** 

![](_page_9_Figure_2.jpeg)

![](_page_10_Picture_0.jpeg)

## **Faktory ovlivňující vyjádření v rastru**

#### **způsob přiřazení hodnot zobrazovaného atributu (kvantitativní data) – při tvorbě modelu:**

- jako bodová hodnota změřená **kdekoli v ploše buňky**
- jako **aritmetický průměr** u několika bodových měření
- jako **vážený aritmetický průměr**, kde váhou je plošný rozsah jednotlivých hodnot
- jako **maximální nebo minimální hodnota atributu** v ploše buňky
- jako hodnota atributu **s největší váhou** (i pro kvalitativní).

#### datové rozlišení ("barevná hloubka" rastru):

- **binární rastr** (0x1, výskyt x nevýskyt) záznam 1 bitem.
- **8bitový rastr**  256 různých celočíselných hodnot, záznam 1 bajtem.
- **24bitový rastr**  1,6 milionu různých celočíselných hodnot, 3 bajty.
- **kontinuální rastr**  hodnoty v reálných číslech, záznam 4 nebo 6 bajty.

# **Řešení konfliktů**

Problém - **jedna výsledná buňka obsahuje více různých objektů**. Pro řešení této se používají 3 základní metody, z čehož **první dvě se používají pro převod bodů, linií i polygonů** a zbývající jen pro **převod polygonů**:

- **Metoda dominantního typu** vychází z principu, že u buňky, do které zasahuje více objektů, se vyjádří podíl její plochy, zabíraný každým z objektů a hodnota objektu s největším podílem je pak buňce přiřazena (u bodů a linií se podíl plochy nahrazuje počtem a příp. délkou objektů, které buňka obsahuje).
- **Metoda nejdůležitějšího typu** buňce přiřadí hodnotu, která je považovaná za nejdůležitější z hlediska aplikace.
- **Metoda centroidu**, buňka má přiřazenou hodnotu definovanou polohou jejího středu při průmětu do vektorové reprezentace.

![](_page_12_Figure_0.jpeg)

#### Dominantní typ

LGC

![](_page_12_Picture_2.jpeg)

#### Nejdůležitější typ

![](_page_12_Picture_4.jpeg)

Centroidy

## **Příklady – pravidla pro rasterizaci bodů v ArcGIS**

![](_page_13_Figure_1.jpeg)

**ICC** 

# **Prázdné buňky**

- Pokud je hodnota buňky definována jako prázdná (NoData), znamená to, že tato **buňka nenese žádnou informaci o prostoru**, který reprezentuje.
- **0 je validní hodnota!**

le (

• 999 obvykle použito pro No data

![](_page_14_Figure_4.jpeg)

# **Rastrová data**

#### **Obrazová data**

- Snímek dálkového průzkumu Země (DPZ)
- **Ortofoto**
- Skenované plány
- Dokumentace

#### **Klasické rastry**

- Jedno pásmová data
- znázorňují rozložení vždy jen **jednoho geografického jevu** (nadmořská výška-DMT , vodstvo , lesy, …).
- mohou být získána např. převodem z vektorů nebo vyhodnocením obrazových dat.

![](_page_16_Figure_0.jpeg)

# **Čtvercová mřížka**

![](_page_16_Picture_59.jpeg)

Cotographical arid

![](_page_16_Picture_60.jpeg)

![](_page_16_Picture_61.jpeg)

119 324 572 893 1483 1987 233

425 766 954 1257 1537 1979 247

392 482 877 1115 1592 2010 2639 301 499 604 849 1045 1943 233 9 259 132

 $87$ 

291

# **Metrika čtvercové mřížky**

- **V geometrii nastává problém metriky (způsob definice vzdálenosti dvou buněk) – odlišná vzdálenost středu čtverců.**
- **Euklidovská metrika**

$$
l = \sqrt{(x_{A} - x_{B})^{2} + (y_{A} - y_{B})^{2}}
$$

![](_page_17_Figure_4.jpeg)

![](_page_17_Figure_5.jpeg)

## **Rastrová data výhody a nevýhody**

#### **výhody**

- jednoduchost datové **struktury**
- snadné překrývání a kombinace obrazů s různým obsahem
- rychlé dotazování

le (

- snadná tvorba uživatelských nadstaveb
- jednoduchá kombinace s jinými daty rastrové povahy (DPZ)
- snadné provádění analytických operací

#### **nevýhody**

- **značná paměťová náročnost (velký objem dat)**
- omezená přesnost, daná rozlišením rastru a orientací rastru (výpočty délek, vzdáleností, ploch ...)
- kvalita výstupů závislá na rozlišení rastru (nižší vizuální kvalita<br>rastrových výstupů)
- nevhodnost pro síťové analýzy

# **Kompresní techniky pro rastry**

### • **Ztrátové**

- komprimují lépe než neztrátové
- dochází ke ztrátě informace => někdy nevhodné!

### • **Neztrátové**

- Run Length Codes RLC
- Run Length Encoding RLE
- Čtyřstrom QuadTree
- Adaptivní komprese

# **Run Length Codes**

- **Definuje příslušnost buněk rastru k objektu po řádcích nebo sloupcích, přičemž udává jen začátek a konec úseku buněk v řádku či sloupci.**
- **Pro černobíle rastry**

1er

![](_page_20_Figure_3.jpeg)

## **Run Length Encoding**

- **Využití maticového zápisu dat.**
- **Efektivní při rozsáhlých homogenních oblastech dat**
- **1 1 1 1 5 5 9 9 9 9 9 9 9 2 9 9 9 (4 1)(2 5)(7 9)(1 2)(3 9)**
- **Heterogenní 0 1 0 1 2 3 5 2 1 4 (1 0)(1 1)(1 0)(1 1)(1 2)(1 3)(1 5)(1 2)(1 1)(1 4) Jak zefektivnit kompresi?**

# **Způsob procházení rastru**

• **A) a B) -**

**postupného** 

**everything else, but near things things.**

(a) Row Order

![](_page_22_Picture_3.jpeg)

(b) Row-prime Order

**Everything is related with a**tivy

![](_page_22_Picture_5.jpeg)

**procházení. are more related than distant** stor **vyplňující křivky (space-fill).**

• **B) a D) jsou více efektivní – souvislost s Toblerovým zákonem** (First law of

Geography, autokorelace)**.**

# **Quad tree - čtyřstrom**

1ec

![](_page_23_Figure_2.jpeg)

- **Hierarchické uložení**
- **Dělení kvadrantů až do doby, kdy jsou homogenní.**

![](_page_23_Figure_5.jpeg)

![](_page_23_Figure_6.jpeg)

# **Adaptivní**

- **Rozdělení dat do bloků využívajících metodu s nejvyšší účinností.**
- **Kombinace více metod v jedné datové sadě.**
- **Příklad – LZW(Lempel-Ziv-Welch) obecná komprese i pro neobrazové formáty.**
	- Princip spočívá v nahrazení vzorků vstupních dat binárními kódy proměnné (postupně rostoucí) délky.
	- Vstupní vzorky se překládají pomocí slovníku, který je průběžně doplňován o nové vzorky.
	- Délka slovníku je dána aktuálním počtem bitů použitých pro kódování.
	- Slovník přitom není zapisován do výstupních dat.

![](_page_25_Picture_0.jpeg)

#### Create a new kahoot

![](_page_25_Figure_2.jpeg)

![](_page_25_Picture_3.jpeg)

**Brand NEW game** 

![](_page_25_Picture_5.jpeg)

#### 冨 W P<sub>2</sub> **SI** <sub>S</sub> **K GIS ve veřejné správě**

![](_page_26_Figure_0.jpeg)

#### **GIS ve veřejné správě**

# **Zápis pomocí RLC?**

![](_page_27_Figure_1.jpeg)

**GIS ve veřejné správě**

lle (

# **Hlavička rastru**

- NCOLS xxx
- NROWS xxx
- XLLCORNER xxx
- YLLCORNER xxx
- CELLSIZE xxx
- NODATA\_VALUE xxx
- row 1
- row 2
- .

**IGC** 

- .
- row n

# **Příklady rastrových formátů**

![](_page_29_Picture_7.jpeg)

Tec

# **Nepravidelná trojúhelníková síť**

- **Nepravidelné rastrové reprezentace - problémy s tvorbou, analýzou i uložením – prakticky se nepoužívají.**
- **Výjimkou je Nepravidelná trojúhelníková síť (Triangulated Irregular Network)**
- **Reprezentuje povrch jako soubor trojúhelníků (trojúhelníková), které jsou definovány třemi body umístěnými kdekoliv v prostoru (nepravidelná) a pro tyto trojúhelníky uchovává topologické vztahy (síť).**
- **Často se používá pro reprezentaci povrchů, například digitálního modelu reliéfu – DMR.**

![](_page_30_Picture_5.jpeg)

# **Reprezentace TIN**

#### **Triangulated Irregular Network (TIN)**

seznam trojúhelníků

seznam hran

IGC

seznam uzlů

[ $T_1$ , ( $h_1$ ,  $h_2$ ,  $h_3$ ),  $T_2$ ,  $($  ...  $)$ ,  $T_3$ , (...), ...] [  $h_1$ , (  $U_1$ ,  $U_2$ ),  $h_2$ , (...),  $h_3$ , (...), ...]  $[U_1, (X_1, Y_1, Z_1),$ 

 $U_2$ , (  $\ldots$  ),  $U_3$ , (...), ...]

![](_page_31_Figure_7.jpeg)

![](_page_32_Picture_0.jpeg)

# **TIN - porovnání s rastry**

• **zmenšení objemu uložených údajů při reprezentaci nehomogenních povrchů,**

**+**

- **větší přesnost a věrnost pro nehomogenní povrchy**
- **struktura automaticky obsahuje informace o sklonu a směru tohoto sklonu.**
- **kompatibilita s moderními grafickými kartami .**

• **složitost datové struktury a tím i algoritmů s ní pracujících.**

**-**

# **Datové modely - shrnutí**

#### **Vektorová data**

- geometrie prostorových objektů je vyjádřena za použití geometrických elementů;
- základními geometrickými elementy jsou: bod, linie, polygon;
- ie možné pracovat s jednotlivými objekty jako se samostatnými celky;
- atributy prostorových objektů jsou připojeny pomocí tabulky;
- vztah mezi prostorovou objekty je zajištěný pomocí topologie;

#### **Rastrová data**

- rovinný prostor je rozdělen pravidelnou mřížkou na jednotlivé dílky, zvané buňky (pixely);
- poloha pixelu je dána jeho souřadnicemi (umístění v rastru);
- každý pixel má v sobě jedinou hodnotu atributu;
- prostorové vztahy mezi objekty jsou implicitně obsaženy v rastru.